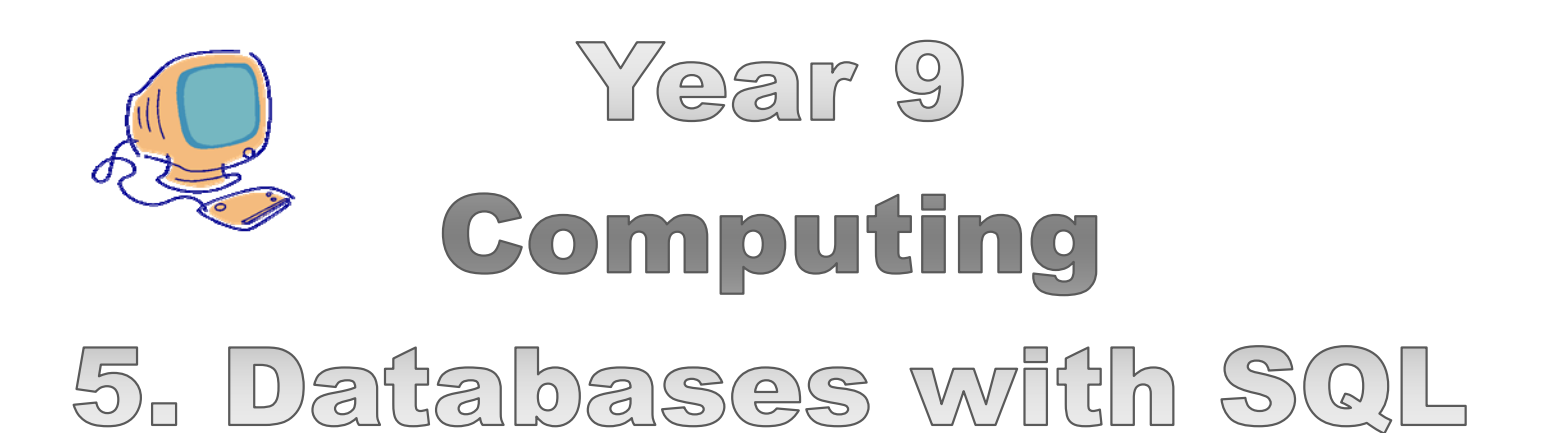

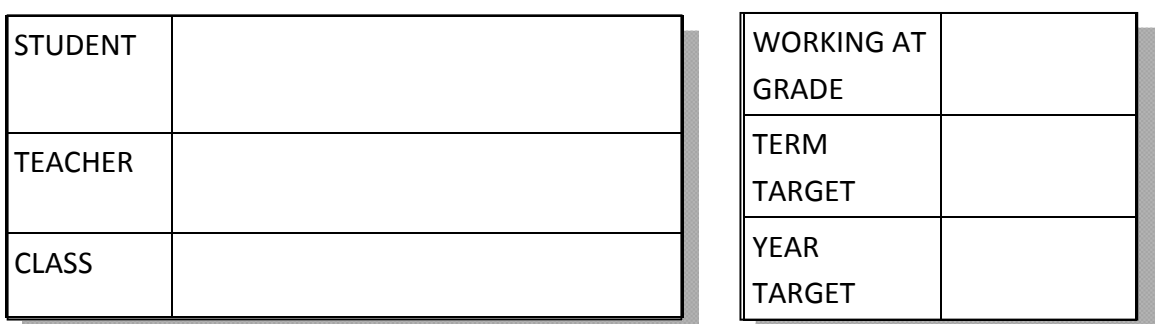

GRADE FOR THIS TOPIC

The long answer questions in this booklet are designed to stretch and challenge you. It is important that you understand how they should be answered. You should structure your answer like this:

**1st Paragraph** – should explain the key term e.g. give a definition.

**2nd Paragraph** – should make a point (could be an advantage or disadvantage) and explain the point fully giving an example where necessary.

**3rd Paragraph** – should make another point (could be an advantage or disadvantage) and explain the point fully giving an example where necessary.

**4th Paragraph** – should make a point (could be an advantage or disadvantage) and explain the point fully giving an example where necessary.

You should have at least 1 advantage and 1 disadvantage.

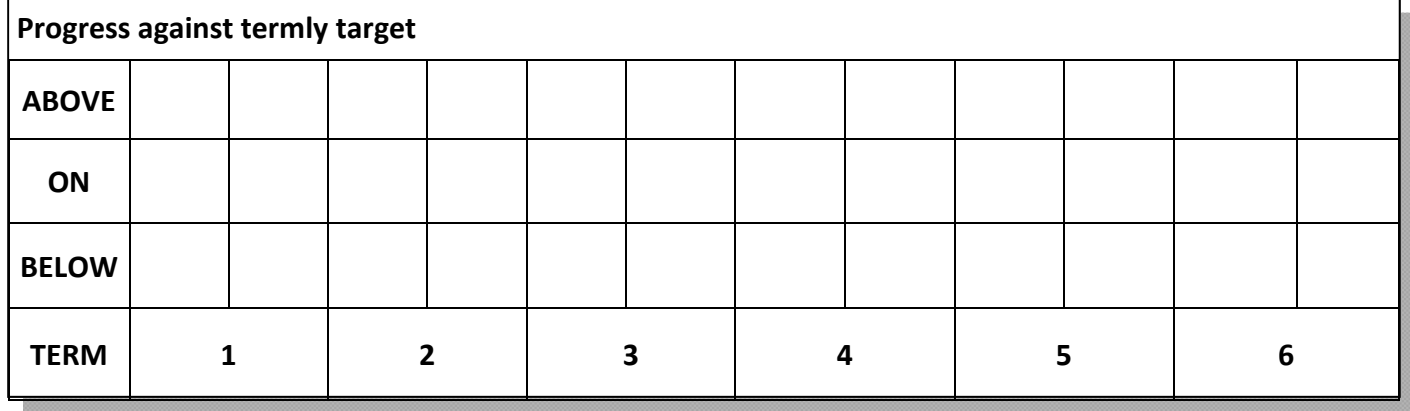

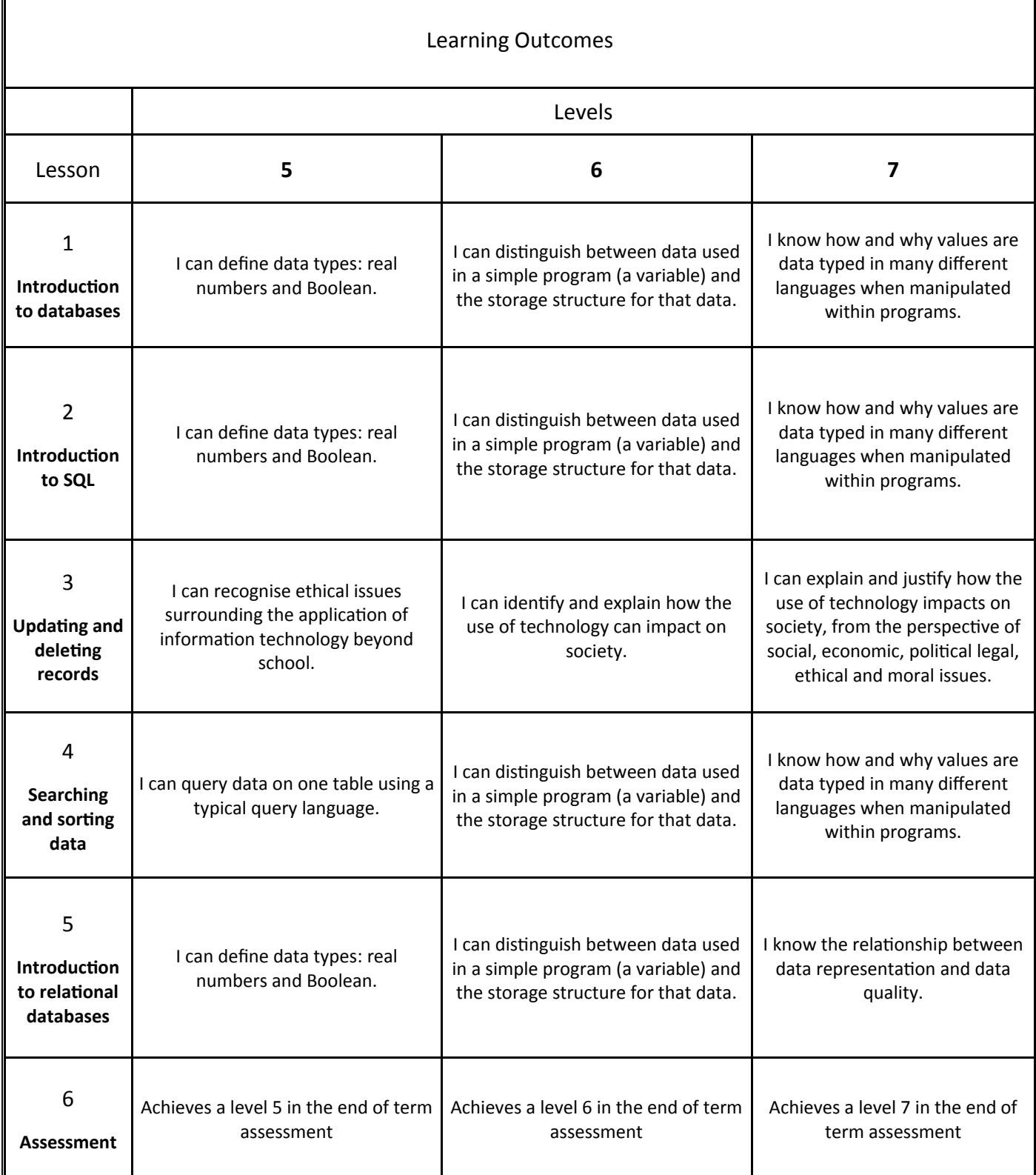

### **1. IntroducƟon to relaƟonal databases**

This term we will begin to look at Databases.

What is a database?

Why would it need to be used?

Can you think of some examples of the kind of data you could store in a database

When using databases it is important to be aware of the data types you are using. Some are the same as **HAHAHAH** the data types used in Python, others are different.

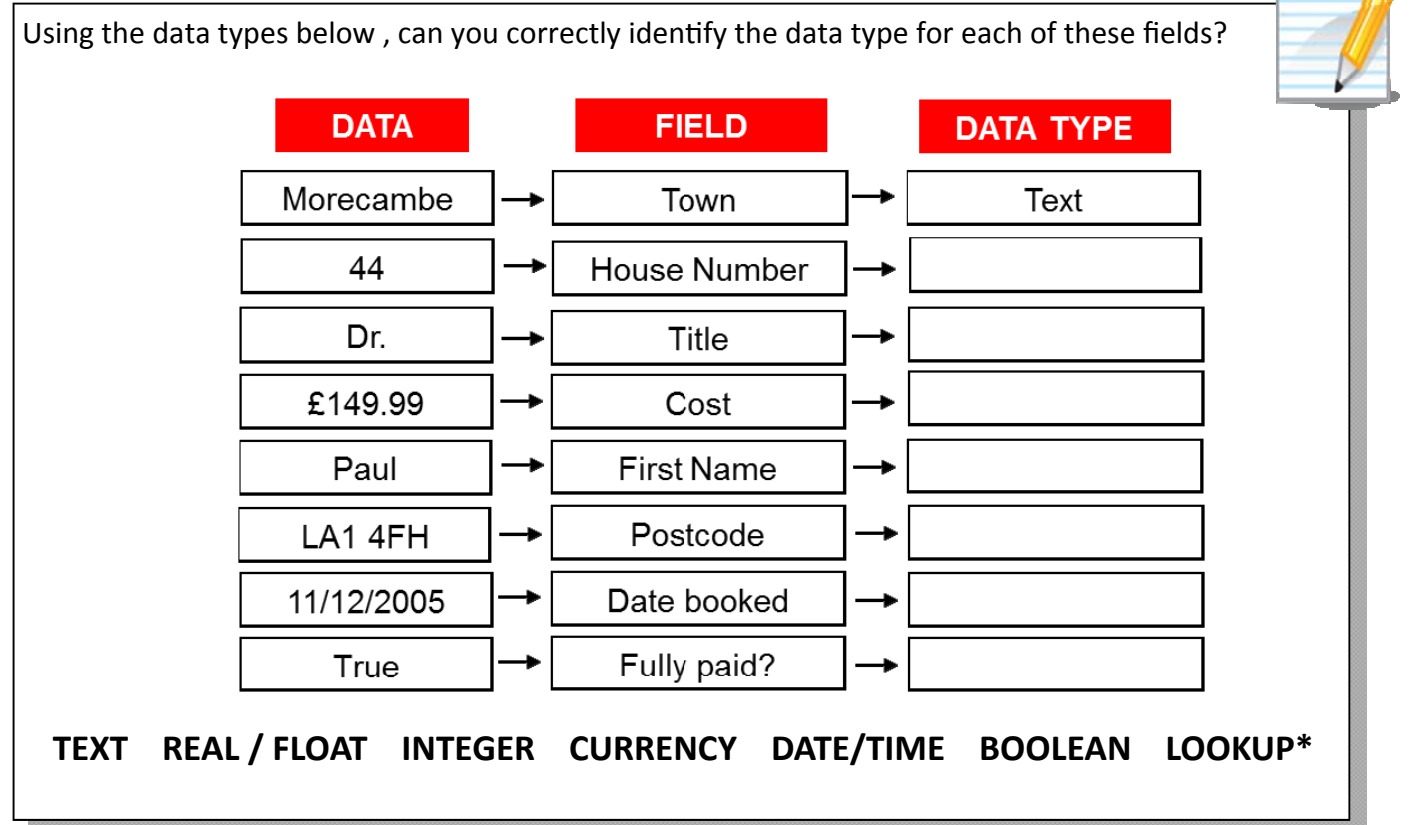

Draw your ER diagram for your burger bar database below:

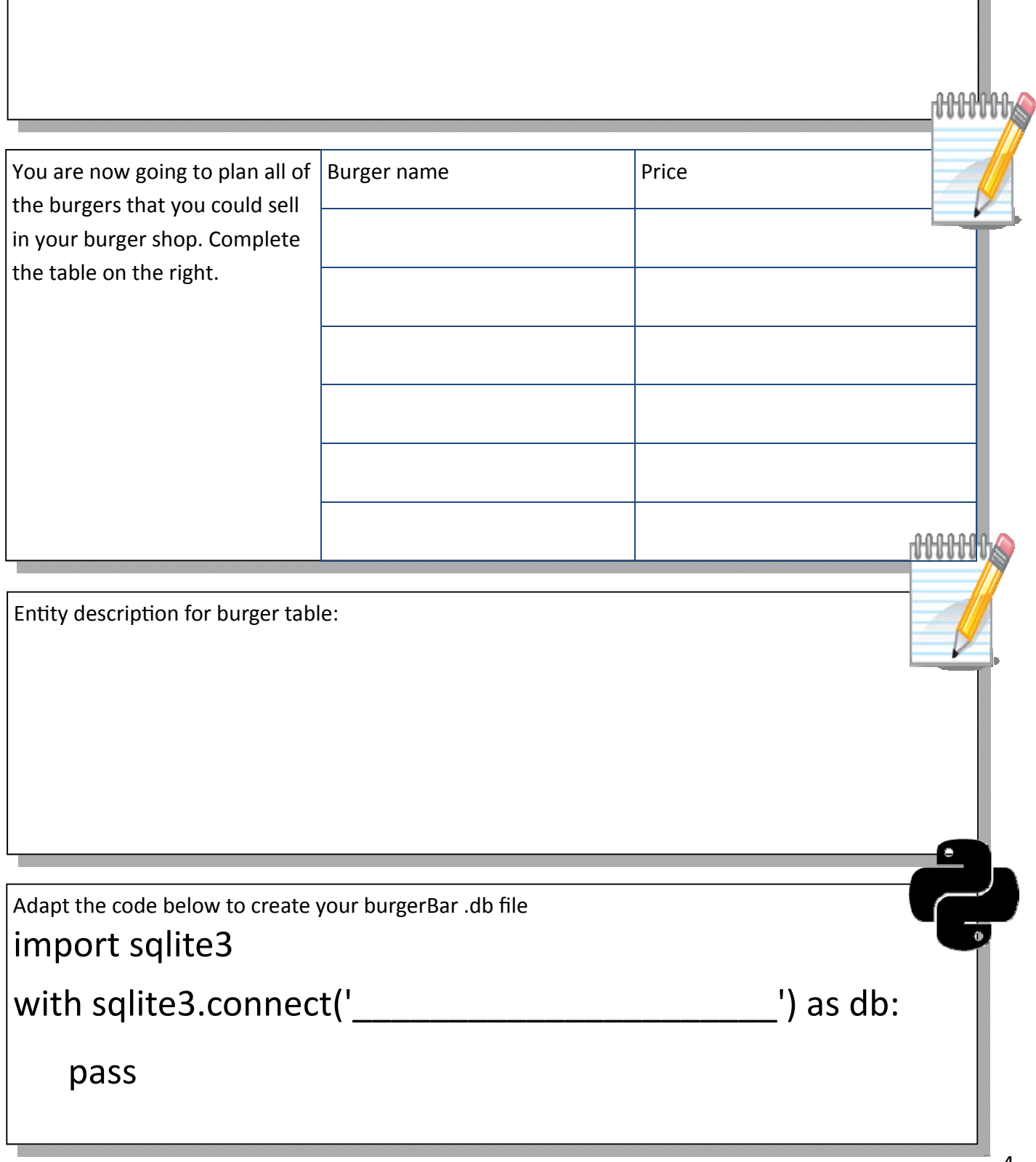

**HAHAHAH** 

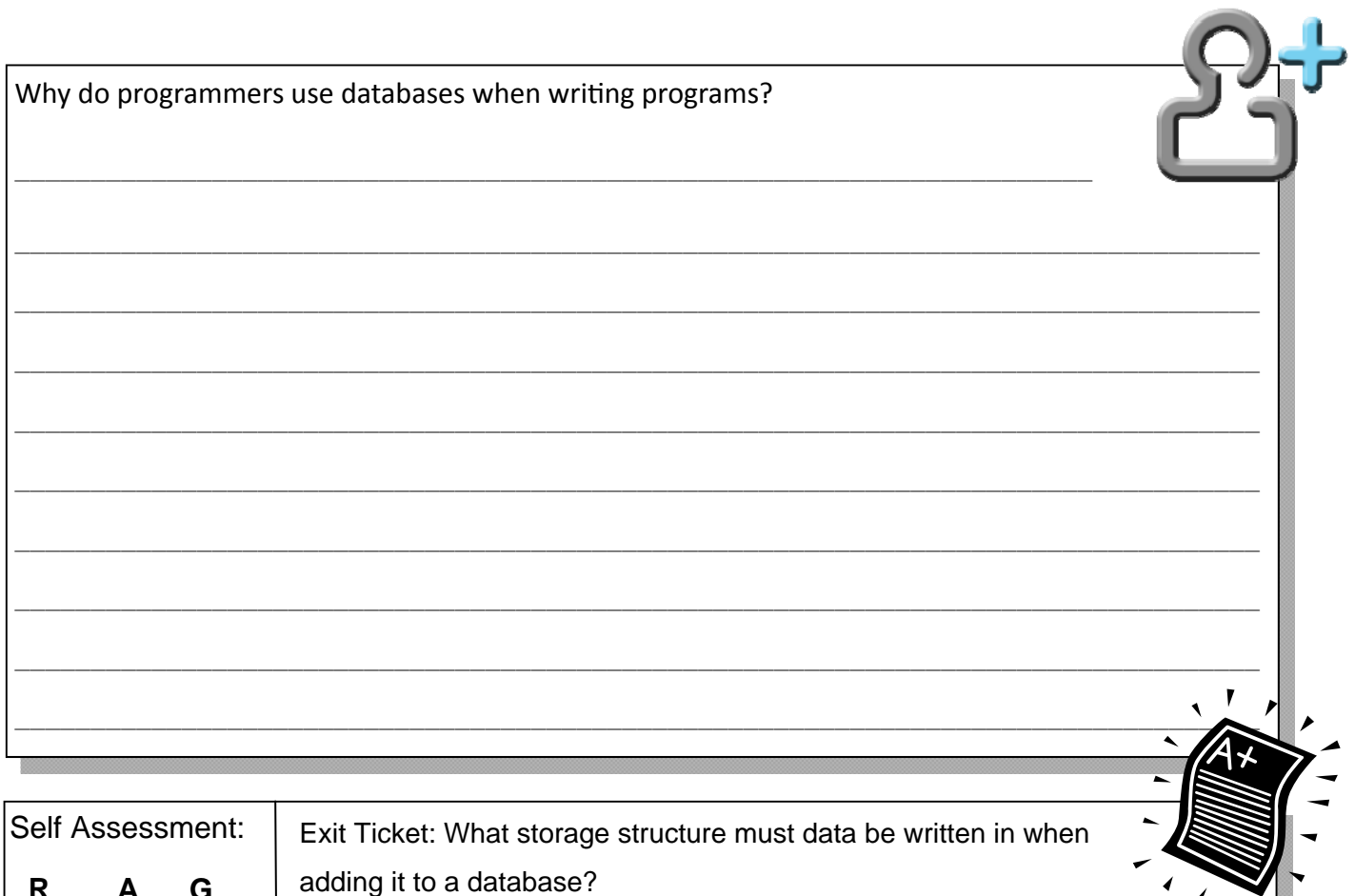

### 2. Introduction to SQL

G

 $\mathbf{A}$ 

 $\mathsf{R}$ 

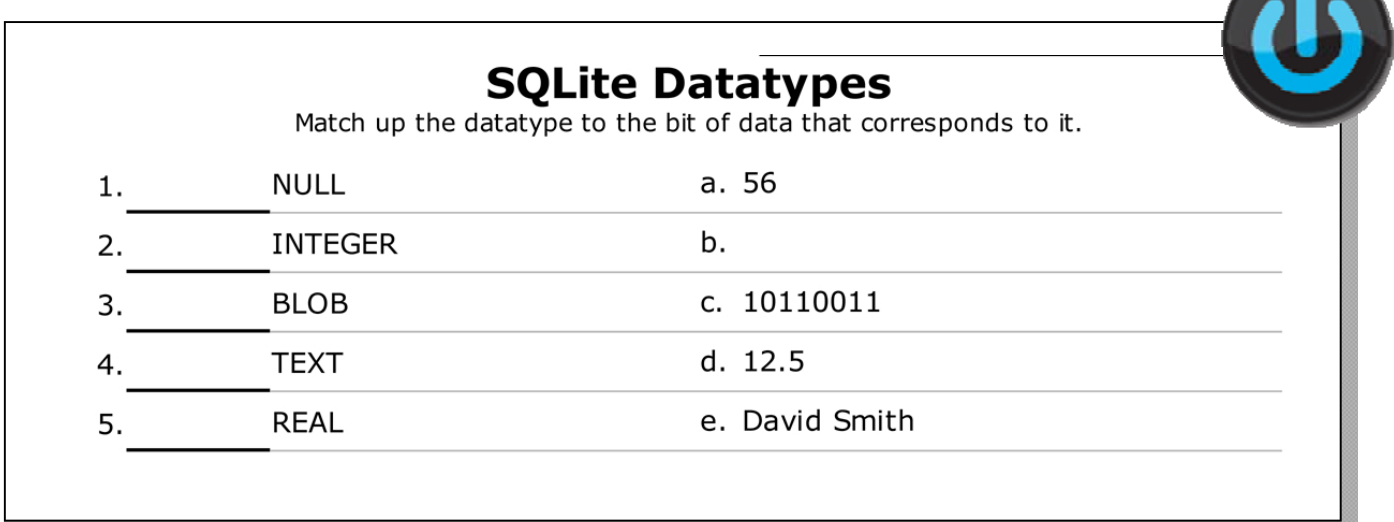

SQL is used throughout the IT industry to create, maintain and manipulate databases.

SQL can be separated into two parts, explain each:

Data Definition Language (DDL)

Data Manipulation Language (DML)

**HHHHH** 

Today you are going to start writing SQL to create your burger bar database. In the box below complete the SQL statement that you will use to create your burger table.

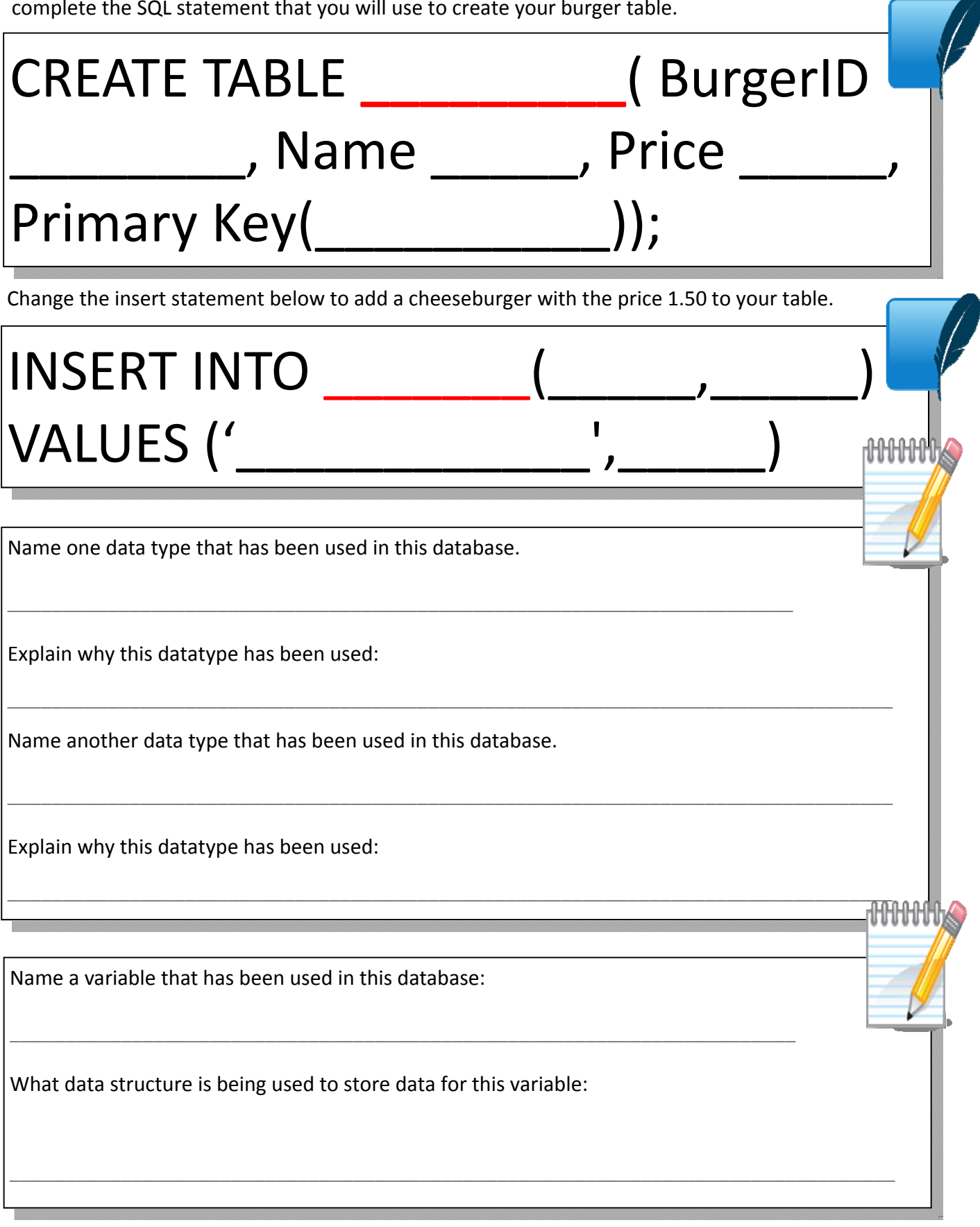

Can you add more records to your burger table?

Can you add a second table to your database?

Can you work out how to add records to your new table?

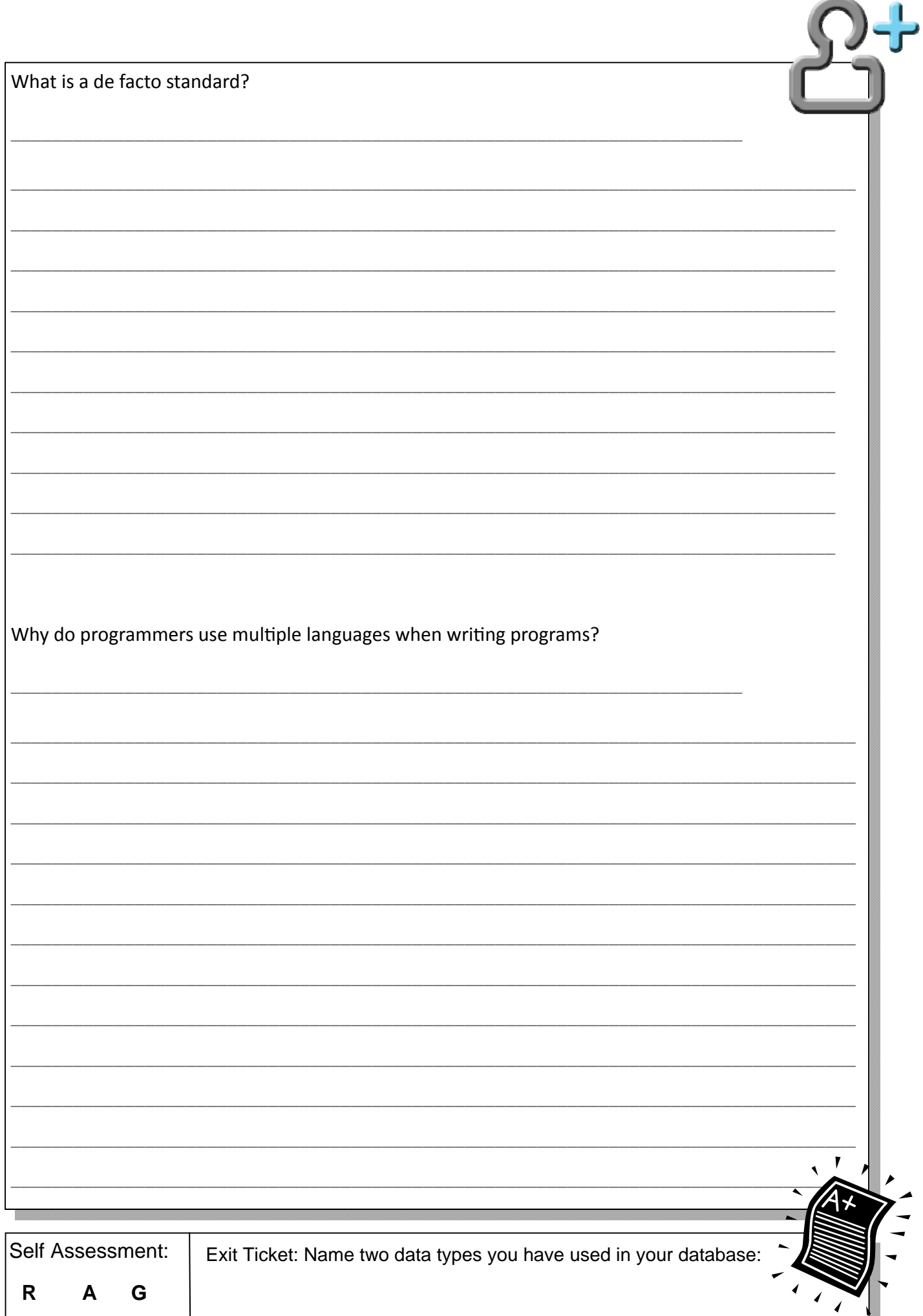

### **3. UpdaƟng and deleƟng records**

Can you think of a situation using your burger bar database where something will need to be updated?

What about deleting something?

The burger bar is running a special promotion with a space theme. they have changed the cheeseburgers name to the moon burger and are offering it at a special price of 1.00. Complete the update statement below to update the data for a cheeseburger

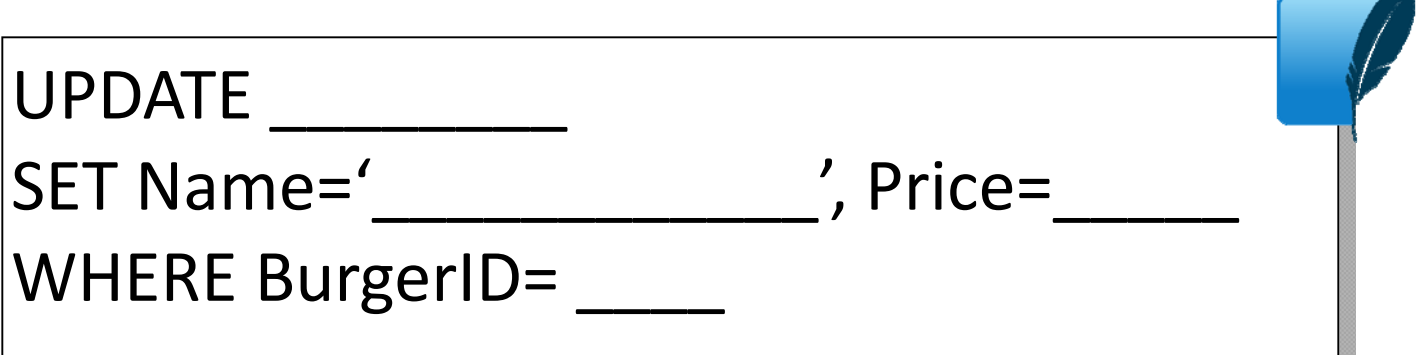

The moon burger has been taken off the menu and so it needs to be deleted from the database. Com‐ plete the delete statement below to delete the moon burger.

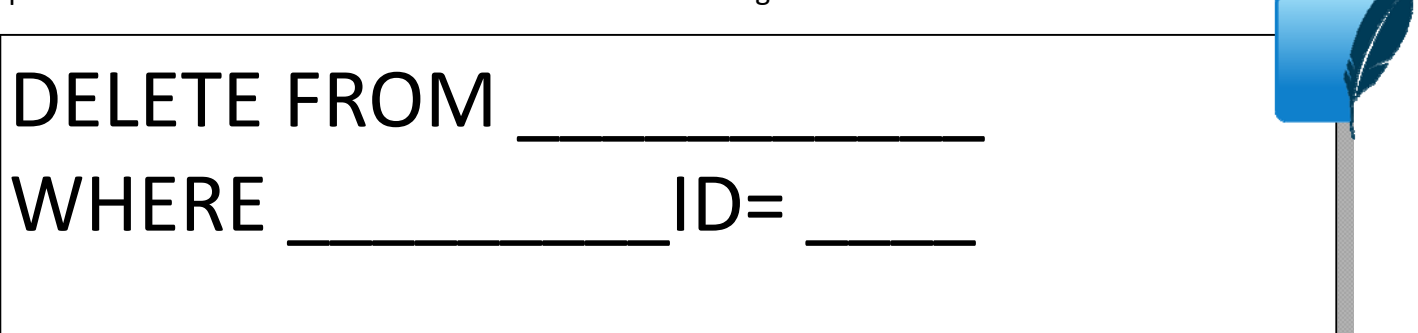

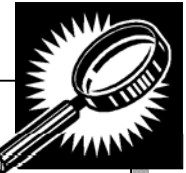

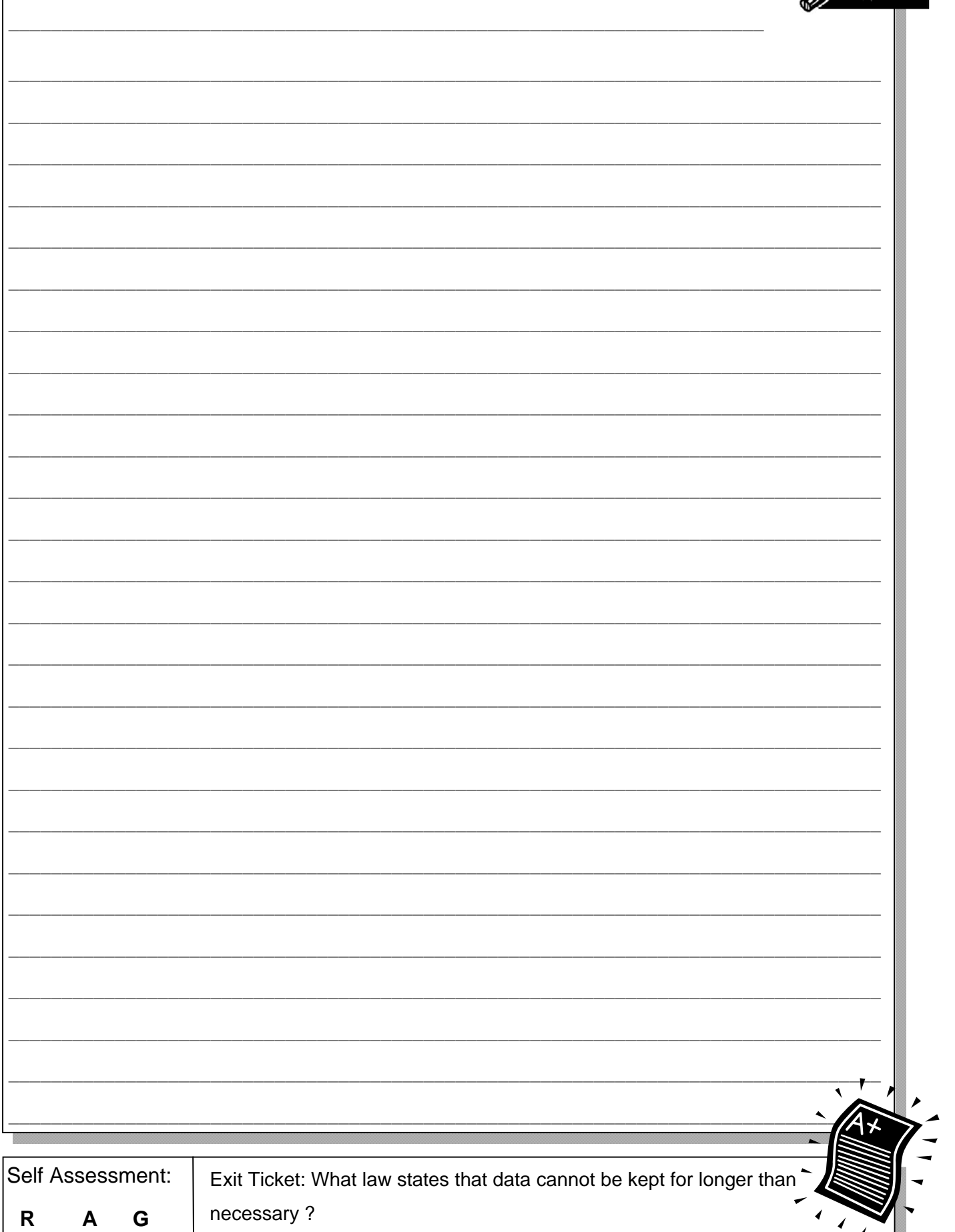

Data protection act

### **4. Searching and sorƟng data**

How could you find out how many people were born in the same month?

The burger bar would like to know what burgers they sell that are less than 3.00 in price. Complete the select statement below to search for all of the data contained in records for burgers that are less than 3.00. **NOTE:** you will need to use either the more than symbol > or the less than symbol <

## SELECT \_\_\_ FROM \_\_\_\_\_\_\_\_\_\_\_ WHERE Price

Sometimes you will only want to return specific data not everything. Adapt the select statement below so you only return the names of the burgers and not their prices too.

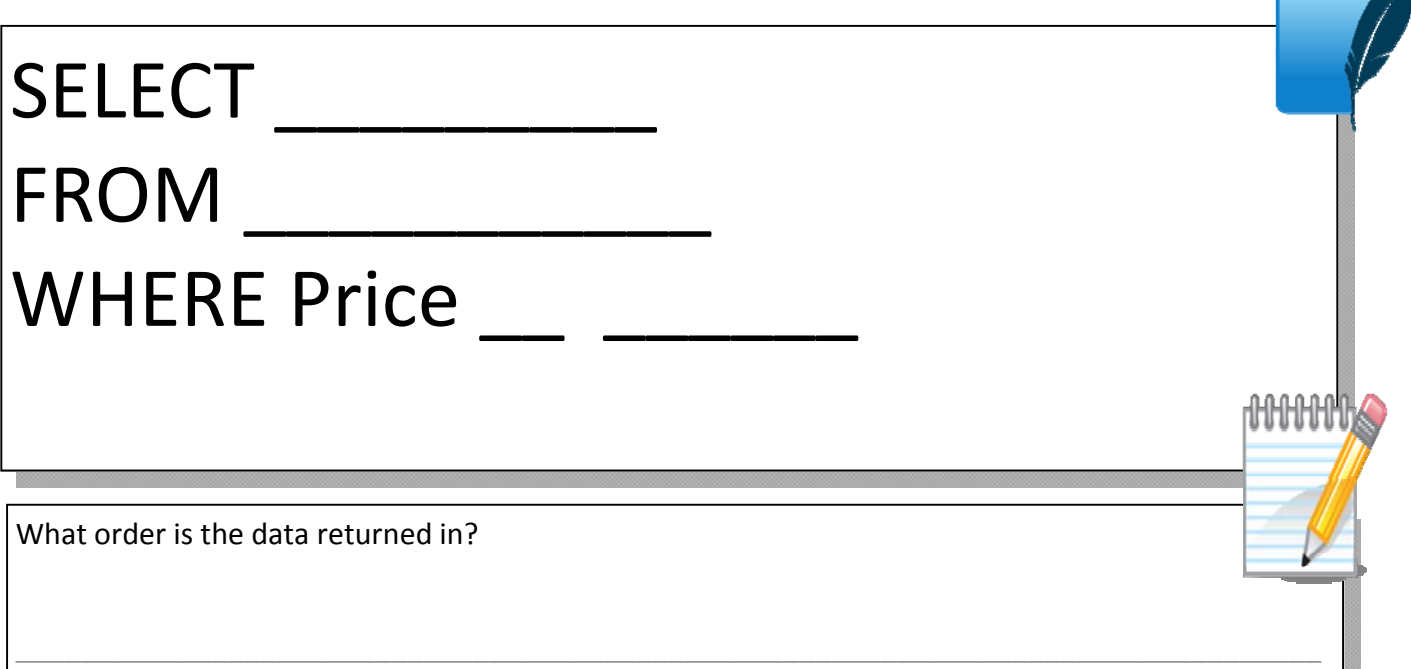

To sort the data you can use ASC for ascending (A-Z) or DEC for descending (Z A). Complete the select statement below to search for all burgers with a BurgerID of more than 2, a price of more than 1.00 and return the names of the burgers in ascending order.

# SELECT  $\Box$ FROM \_\_\_\_\_\_\_\_\_\_ WHERE Price > \_\_ AND BurgerID > \_ ORDER BY Name

For todays level 7 task download and print off the movie worksheet.

Stick your movie\_worksheet here

Self Assessment:

Exit Ticket: Name one piece of data that you used to search for data:

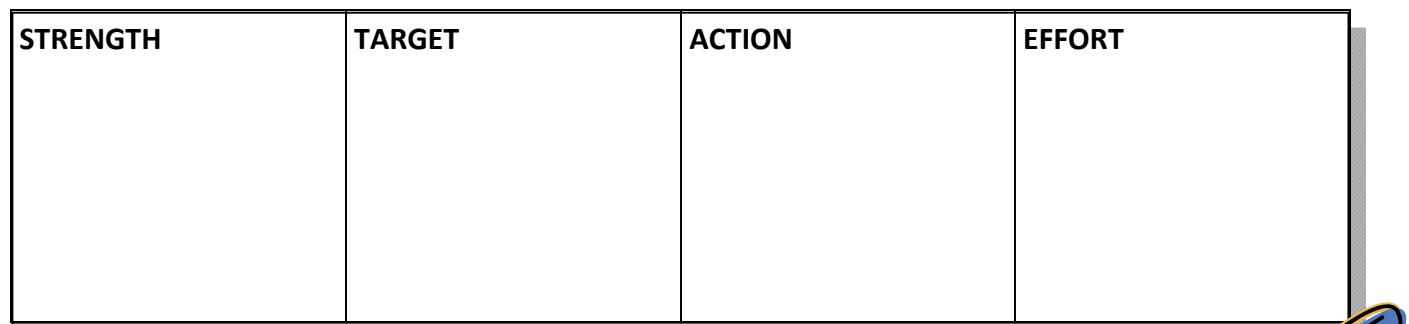

*Green Pen Activity:* 

### **5. IntroducƟon to relaƟonal databases**

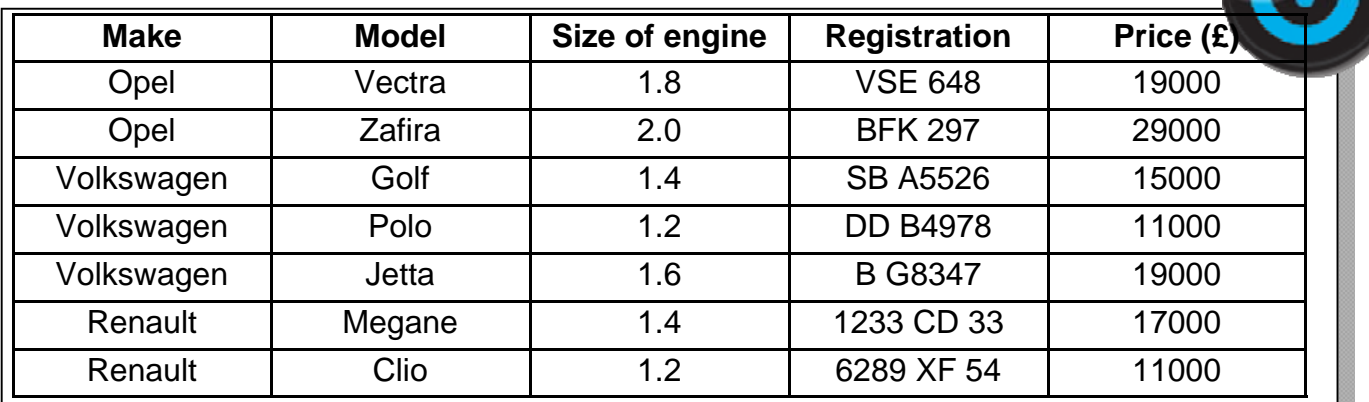

The manager of a car showroom uses the above database to store data about cars he sells. This is part of the database.

\_\_\_\_\_\_\_\_\_\_\_\_\_\_\_\_\_\_\_\_\_\_\_\_\_\_\_\_\_\_\_\_\_\_\_\_\_\_\_\_\_\_\_\_\_\_\_\_\_\_\_\_\_\_\_\_\_\_\_\_\_\_\_\_\_\_\_\_\_\_\_\_\_\_\_\_\_\_\_\_

\_\_\_\_\_\_\_\_\_\_\_\_\_\_\_\_\_\_\_\_\_\_\_\_\_\_\_\_\_\_\_\_\_\_\_\_\_\_\_\_\_\_\_\_\_\_\_\_\_\_\_\_\_\_\_\_\_\_\_\_\_\_\_\_\_\_\_\_\_\_\_\_\_\_\_\_\_\_\_\_

\_\_\_\_\_\_\_\_\_\_\_\_\_\_\_\_\_\_\_\_\_\_\_\_\_\_\_\_\_\_\_\_\_\_\_\_\_\_\_\_\_\_\_\_\_\_\_\_\_\_\_\_\_\_\_\_\_\_\_\_\_\_\_\_\_\_\_\_\_\_\_\_\_\_\_\_\_\_\_\_

\_\_\_\_\_\_\_\_\_\_\_\_\_\_\_\_\_\_\_\_\_\_\_\_\_\_\_\_\_\_\_\_\_\_\_\_\_\_\_\_\_\_\_\_\_\_\_\_\_\_\_\_\_\_\_\_\_\_\_\_\_\_\_\_\_\_\_\_\_\_\_\_\_\_\_\_\_\_\_\_

 $\_$  , and the set of the set of the set of the set of the set of the set of the set of the set of the set of the set of the set of the set of the set of the set of the set of the set of the set of the set of the set of th

\_\_\_\_\_\_\_\_\_\_\_\_\_\_\_\_\_\_\_\_\_\_\_\_\_\_\_\_\_\_\_\_\_\_\_\_\_\_\_\_\_\_\_\_\_\_\_\_\_\_\_\_\_\_\_\_\_\_\_\_\_\_\_\_\_\_\_\_\_\_\_\_\_\_\_\_\_\_\_\_

\_\_\_\_\_\_\_\_\_\_\_\_\_\_\_\_\_\_\_\_\_\_\_\_\_\_\_\_\_\_\_\_\_\_\_\_\_\_\_\_\_\_\_\_\_\_\_\_\_\_\_\_\_\_\_\_\_\_\_\_\_\_\_\_\_\_\_\_\_\_\_\_\_\_\_\_\_\_\_\_

How many records are there in this part of the database?<br>

How many fields are there in this part of the database?

The records shown are to be sorted in descending order of size of engine. What will be the registration of the first record in the database after it has been sorted?\_\_\_\_\_\_\_\_\_\_\_\_\_\_\_\_\_\_\_\_\_\_

Which field would make a suitable Primary Key? Explain why.

Explain why it is important to normalise data in a database:

Draw a new entity relationship diagram which allows for normalisation of your database:

The burger bar has a tablet computer system where people can place their order from a tablet computer on their table. To use this a new table needs to be created for tables.

\_\_\_\_\_\_\_\_\_\_\_\_\_\_\_\_\_\_\_\_\_\_\_\_\_\_\_\_\_\_\_\_\_\_\_\_\_\_\_\_\_\_\_\_\_\_\_\_\_\_\_\_\_\_\_\_\_\_\_\_\_\_\_\_\_\_\_\_\_\_\_\_\_\_\_\_\_\_\_\_

NOTE: table cannot be used as the table name for this.

Why can you not use table as the name of the table?

 $\frac{C}{\sqrt{C}}$  below for creating your tables table

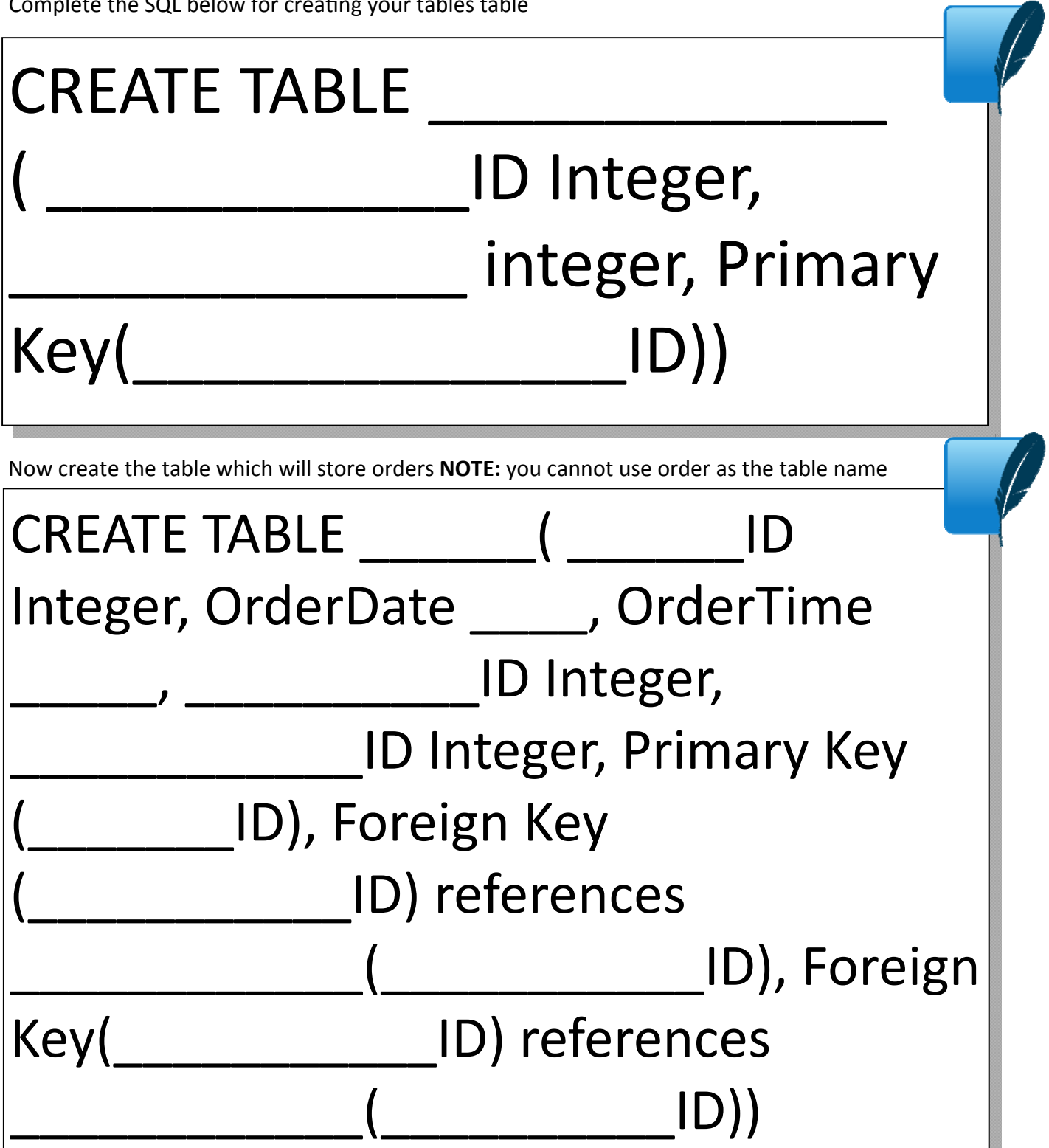

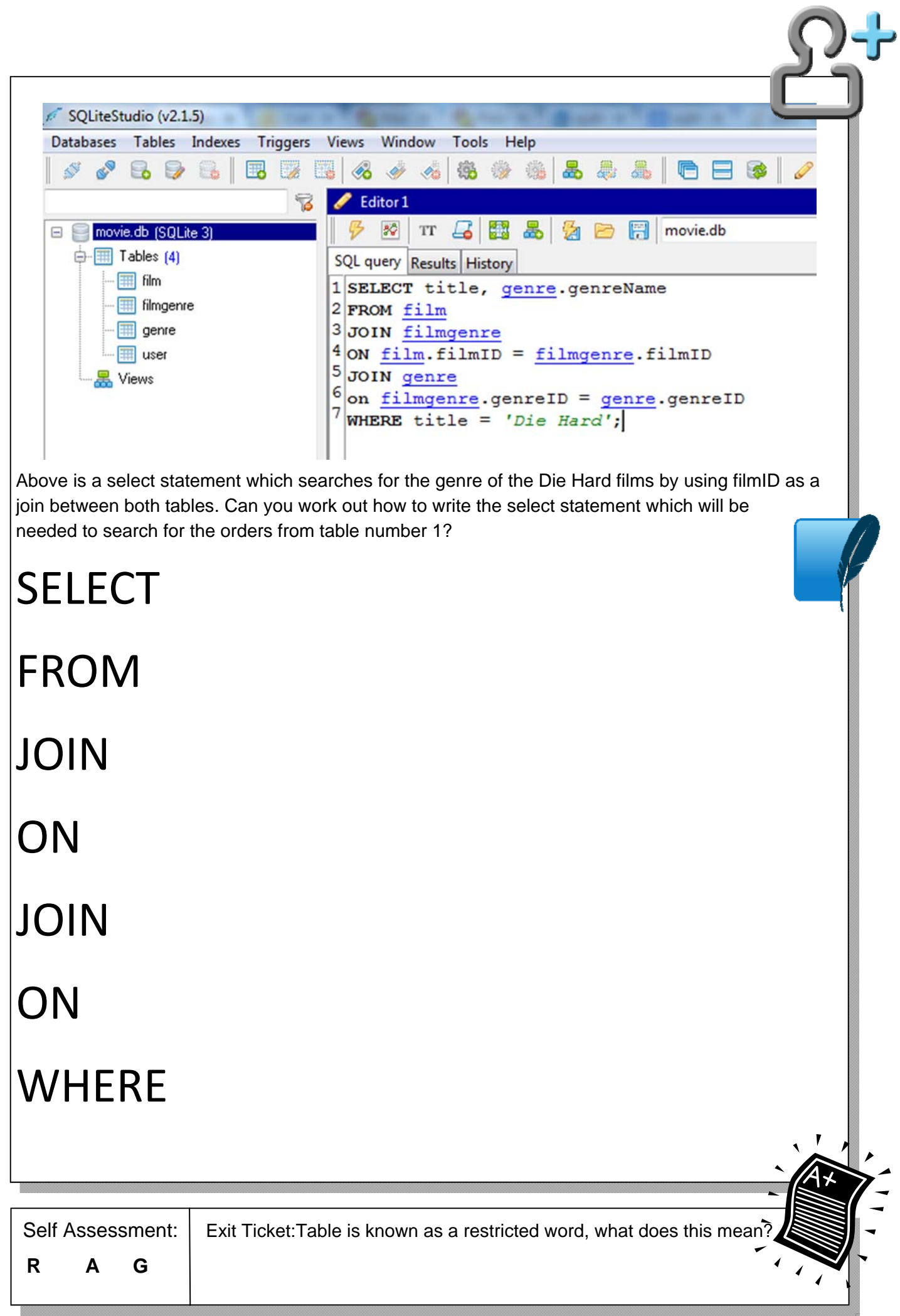

**6. Assessment lesson**

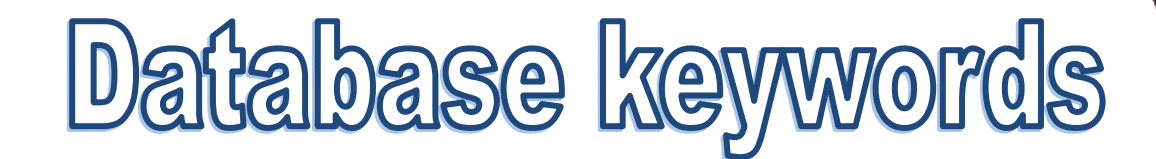

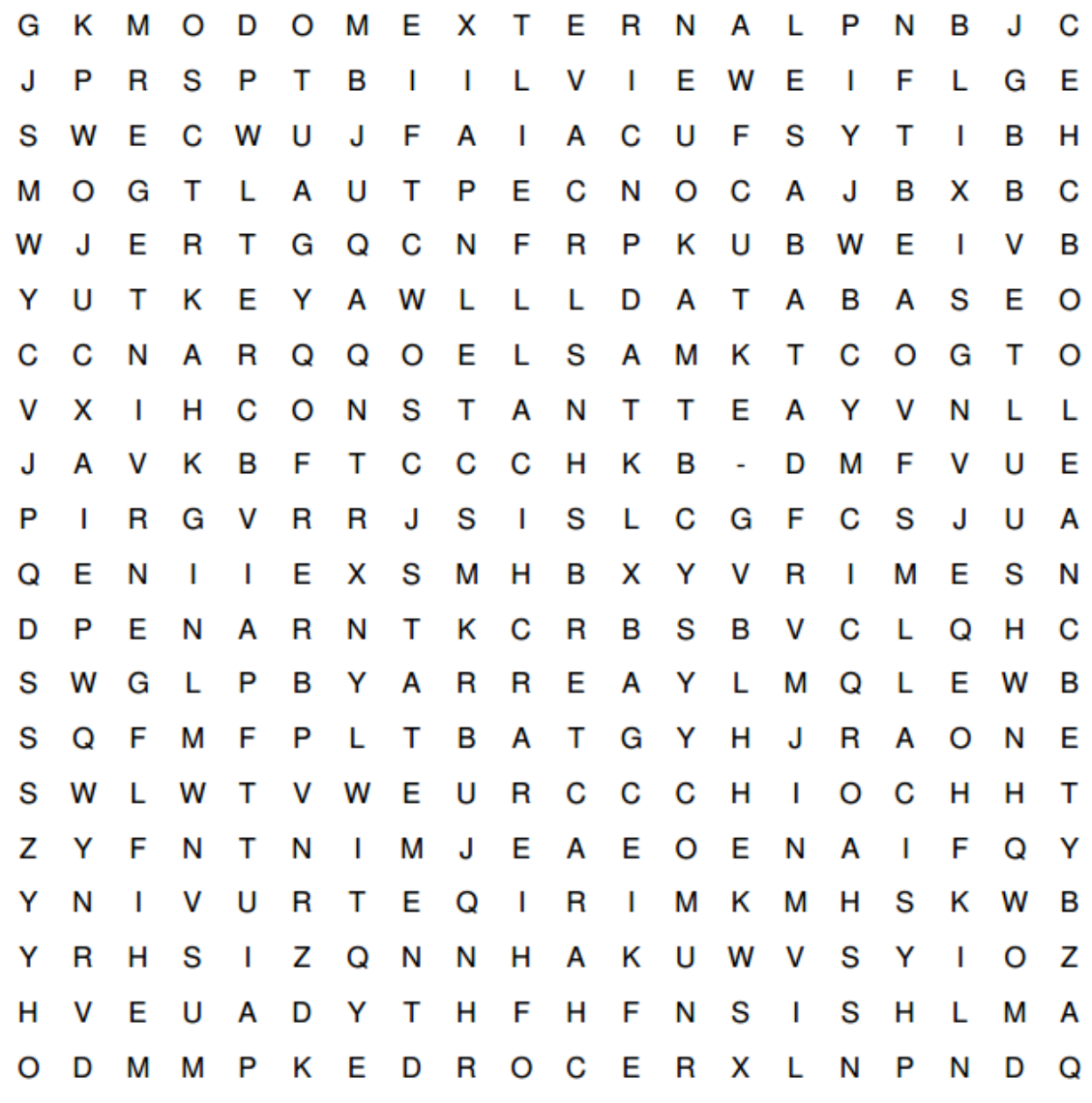

**CONCEPTUAL VIEW HIERARCHICAL VIEW BOOLEAN CONSTANT MOD VARIABLE** 

**VIEW FLAT-FILE DATABASE SQL BYTE DIV REAL STATEMENT**  **EXTERNAL DATABASE PHYSICAL BIT CHARACTER INTEGER STRING RECORD** 

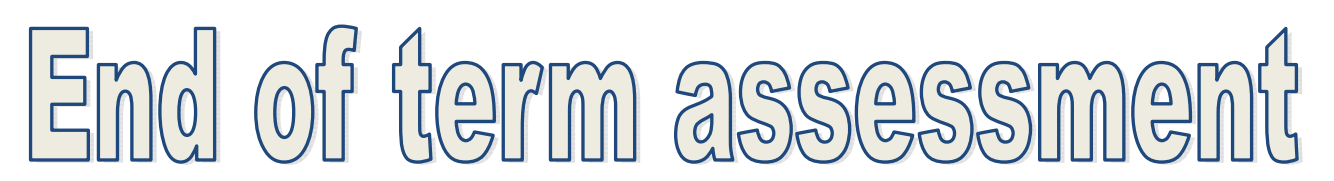

#### **FuncƟonal SpecificaƟon (use the one below or sƟck in your own one)**

Car database.

I am going to create a database for a garage.

The database will contain a table which will allow people to search for different makes of car or by price.

Cars (carID, make, model, engine size, price)

1. Create your database (see p4) (write out or print and stick in your Python program)

2. Create the table(s) (see p6) (write out or stick in your SQL statement(s)) 3. Populate your table(s) with at least 5 records (see p6) (write out or stick in your SQL statement(s))

4. Create at least 3 queries (see p10 / 11) (write out or stick in your SQL statement(s)). Comment your queries to explain why they would be used by the business.

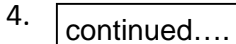

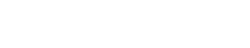

Why do most programmers use SQL? 5.

The data protection act protects peoples data, explain 2 of the main principles of this act:

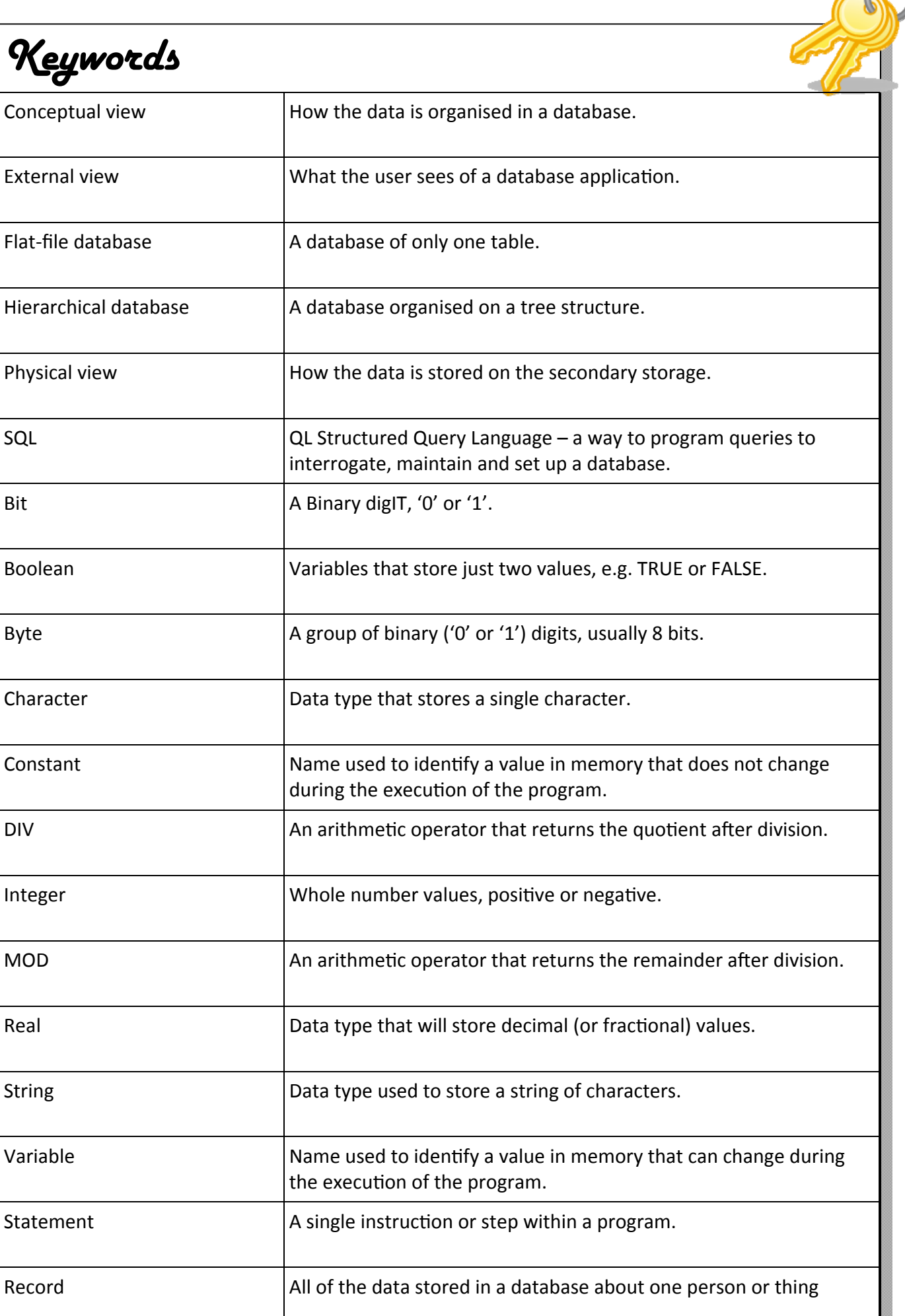